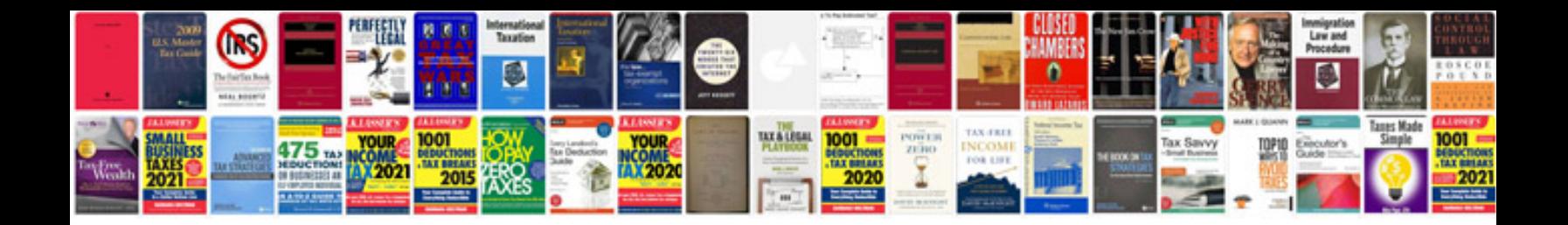

**How to convert docx format to doc**

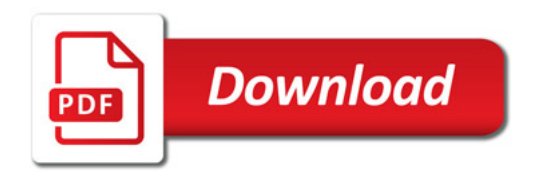

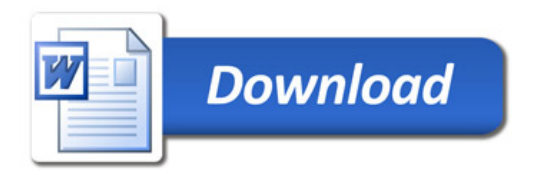